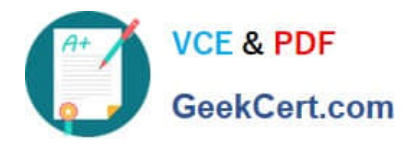

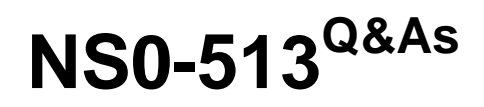

NetApp Certified Implementation Engineer-Data Protection

# **Pass Network Appliance NS0-513 Exam with 100% Guarantee**

Free Download Real Questions & Answers **PDF** and **VCE** file from:

**https://www.geekcert.com/ns0-513.html**

## 100% Passing Guarantee 100% Money Back Assurance

Following Questions and Answers are all new published by Network Appliance Official Exam Center

**63 Instant Download After Purchase** 

63 100% Money Back Guarantee

365 Days Free Update

800,000+ Satisfied Customers

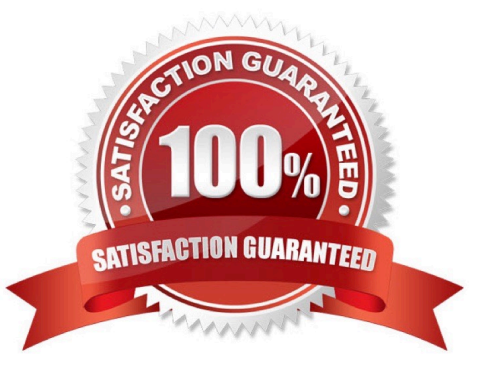

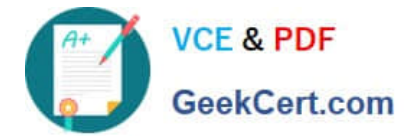

### **QUESTION 1**

You create a Snapshot copy of a NetApp volume in either OnCommand System Manager or through the ONTAP CLI.

In this scenario, what happens?

- A. A redirect-on-write Snapshot copy is created and stored within the volume.
- B. A copy-on-write Snapshot copy is created and stored within the volume.
- C. A redirect-on-write Snapshot copy is created and stored within the aggregate.
- D. A copy-on-write Snapshot copy is created and stored within the aggregate.

Correct Answer: B

### **QUESTION 2**

You just created a mirror relationship using OnCommand System Manager in ONTAP 9.3. You review the relationship using the CLI.

In this scenario, what is the expected type and default SnapMirror policy?

- A. DP and DPDefault
- B. XDP and DPDefault
- C. DP and XDPDefault
- D. XDP and MirrorAllSnapshots

Correct Answer: B

#### **QUESTION 3**

You have a SolidFire cluster running SolidFire Element Operating System 10.1 and are asked to replicate to an existing ONTAP cluster.

Which ONTAP destination is supported?

- A. ONTAP Select with the MirrorAllSnapshots policy
- B. FAS9000 with the MirrorAndVault policy
- C. ONTAP Cloud with the MirrorLatest policy
- D. AFF A700 with the XDPDefault policy

Correct Answer: C

Reference: https://www.netapp.com/us/media/tr-4651.pdf

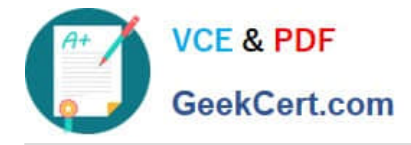

### **QUESTION 4**

You have deployed the DP\_Optimized (DPO) license on the destination cluster to support a high number of volumes and peer relationships for setting up data protection with multiple source clusters. You want to obtain a list of unprotected volumes on the source cluster and protect them.

Which two management tools would be used to accomplish this task? (Choose two.)

A. ONTAP CLI

- B. OnCommand Insight
- C. OnCommand System Manager
- D. OneCollect

Correct Answer: AC

### **QUESTION 5**

You have experienced a disaster at your source site and activated SVM DR. The source site is now up, but your source SVMs no longer exist. You must restore data to the original source and maintain the SVM DR configuration.

Which two steps must be taken to accomplish this task? (Choose two.)

- A. Delete the cluster peer relationship.
- B. Replicate the data from the disaster-recovery site to the new source with volume SnapMirror.
- C. Create the new source SVM by creating an SVM disaster-recovery relationship from the original destination.
- D. Delete the existing SVM peer relationship.

Correct Answer: BD

[NS0-513 PDF Dumps](https://www.geekcert.com/ns0-513.html) [NS0-513 Practice Test](https://www.geekcert.com/ns0-513.html) [NS0-513 Braindumps](https://www.geekcert.com/ns0-513.html)